## **ClearBenefits Monthly Checklist**

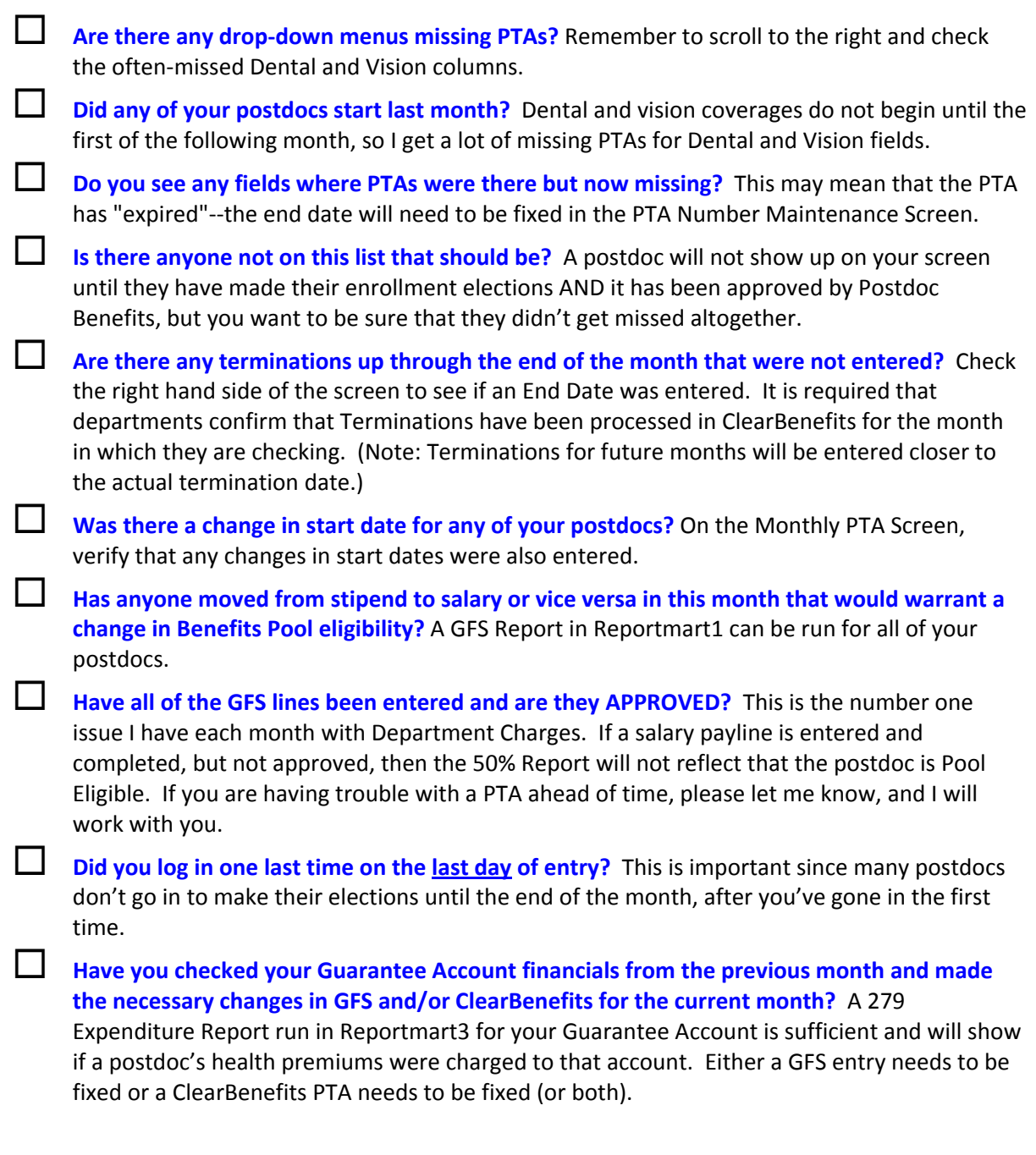